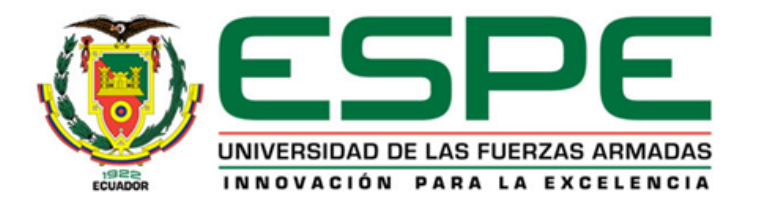

#### **VICERRECTORADO DE INVESTIGACIÓN, INNOVACIÓN Y TRANSFERENCIA TECNOLÓGICA CENTRO DE ESTUDIOS DE POSGRADO DEPARTAMENTO DE ELÉCTRICA Y ELECTRÓNICA**

#### **MAESTRÍA EN ELECTRÓNICA Y AUTOMATIZACIÓN MENCIÓN REDES INDUSTRIALES**

#### *"IMPLEMENTACIÓN DE UNA ARQUITECTURA IIOT REDUNDANTE PARA EL MONITOREO EN TIEMPO REAL DE UN PROCESO DE PALETIZADO SIMULADO EN UN ENTORNO VIRTUAL 3D"*

**AUTOR:** Freire Espín, Rodrigo Sebastián

**DIRECTOR:** Ing. Rodríguez Rivera, José María Mgs.

Latacunga 2023

### Agenda

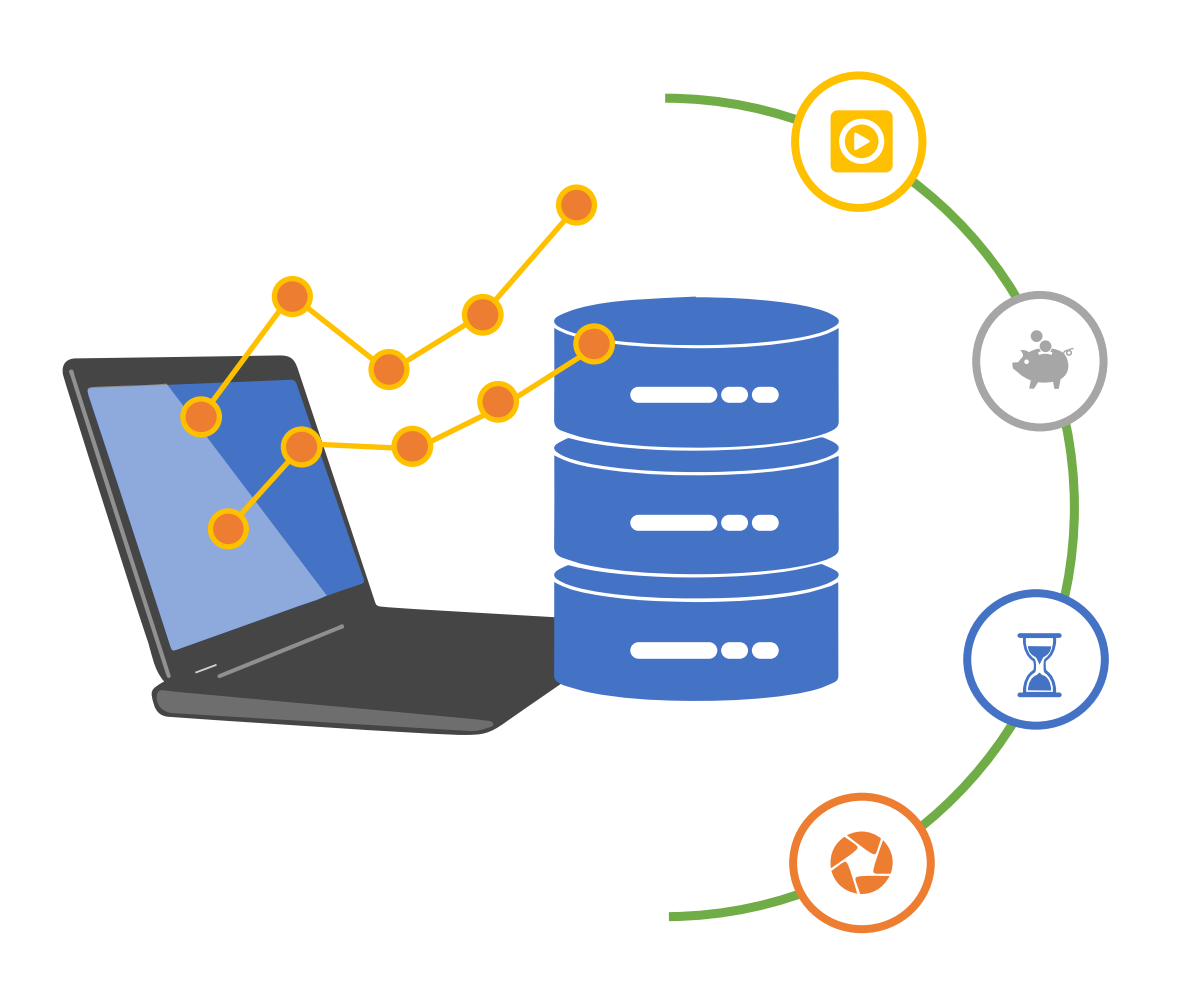

#### Introducción

Antecedentes y Planteamiento del Problema

Justificación e Importancia

Alcance

Objetivos

Planteamiento de Solución al Problema

Diseño del Sistema

Implementación

Pruebas de funcionamiento

**Conclusiones** 

Recomendaciones

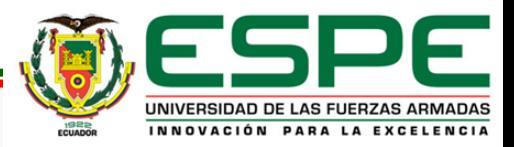

#### Introducción

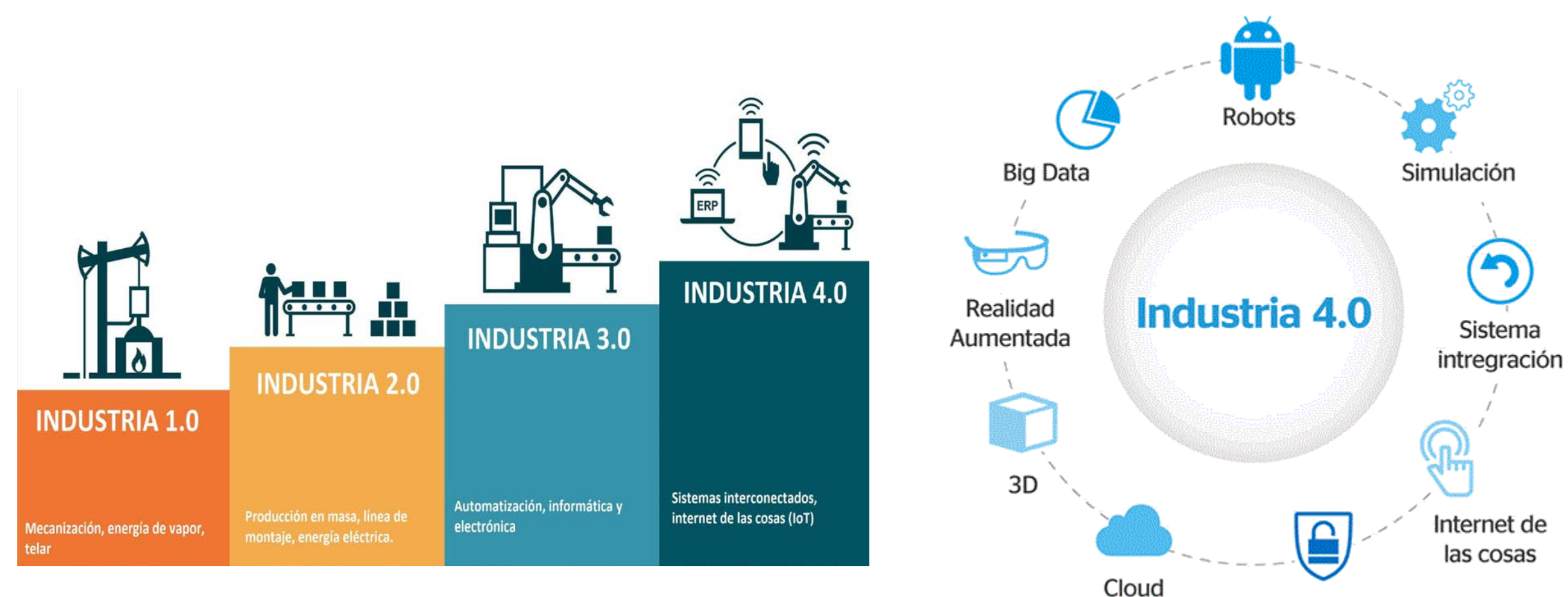

Computing

UNIVERSIDAD DE LAS FUERZAS ARMADAS INNOVACIÓN PARA LA EXCELENCIA

Ciberseguridad

#### Antecedentes y Planteamiento del Problema

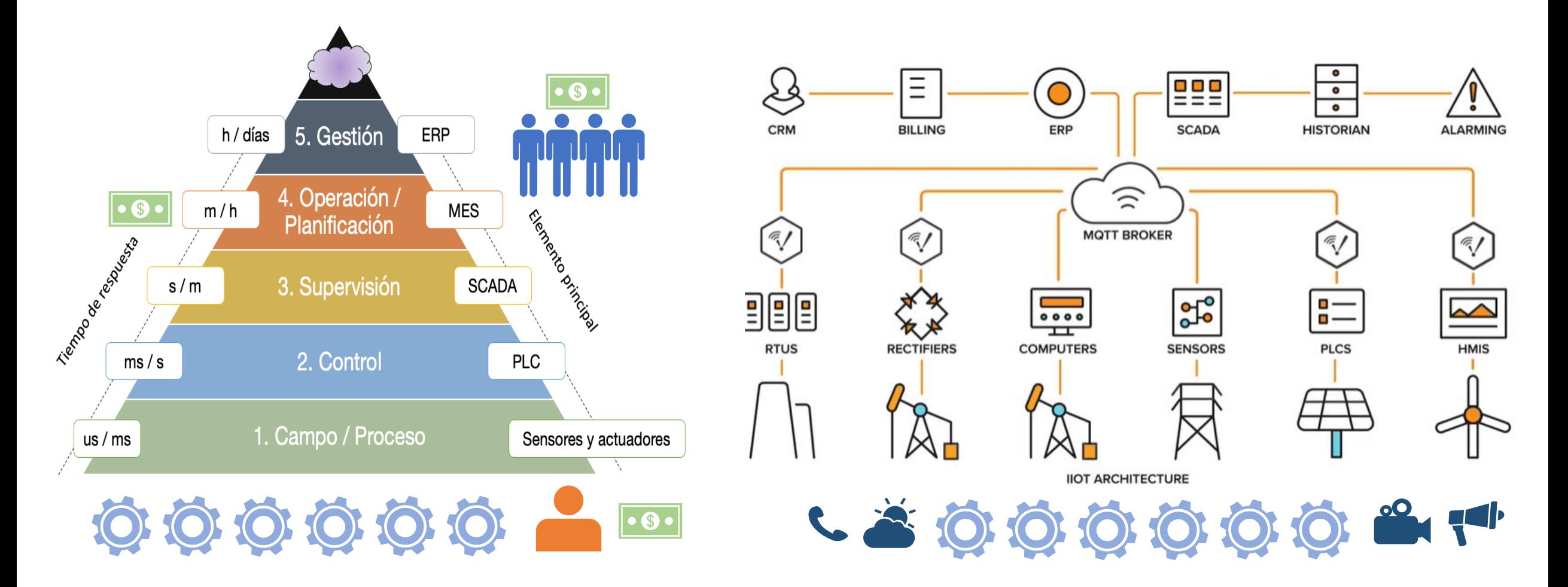

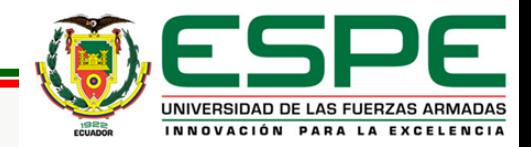

### Justificación e Importancia

- Necesidad real de la industria.
- Competencia de Ingenieros en Automatización.
- Punto de partida de implementación IIoT.
- Probar tecnología sin equipos físicos.

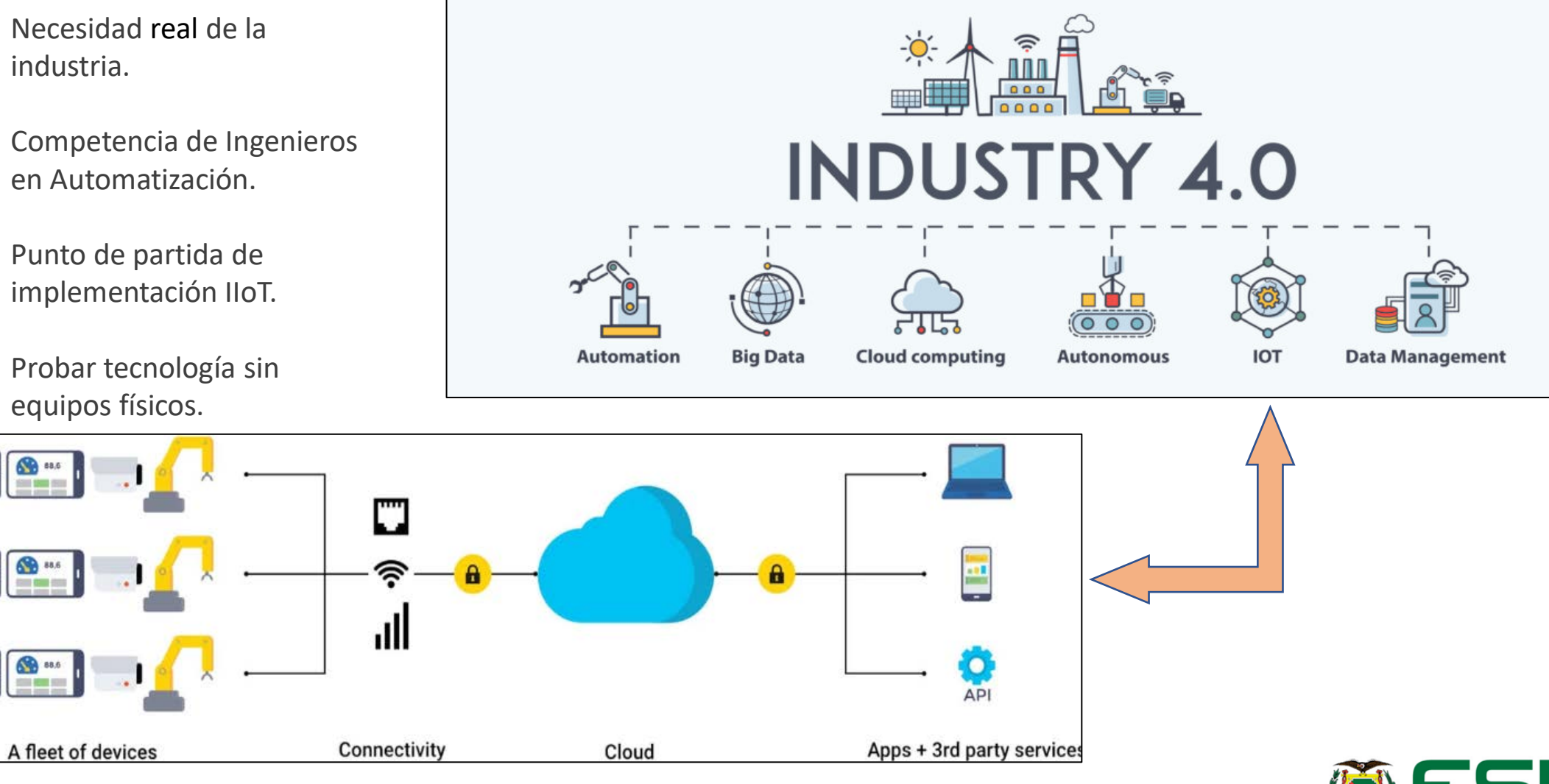

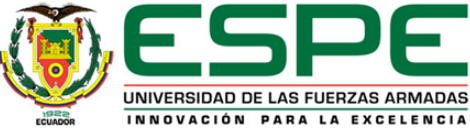

#### Alcance

- Simulación 3D de proceso de paletizado.
- PLC que permita comunicarse con la herramienta 3D.
- Plataforma de automatización escalable, probada, de implementación sencilla.
- Arquitectura IIoT redundante, confiable, apta para procesos industriales.

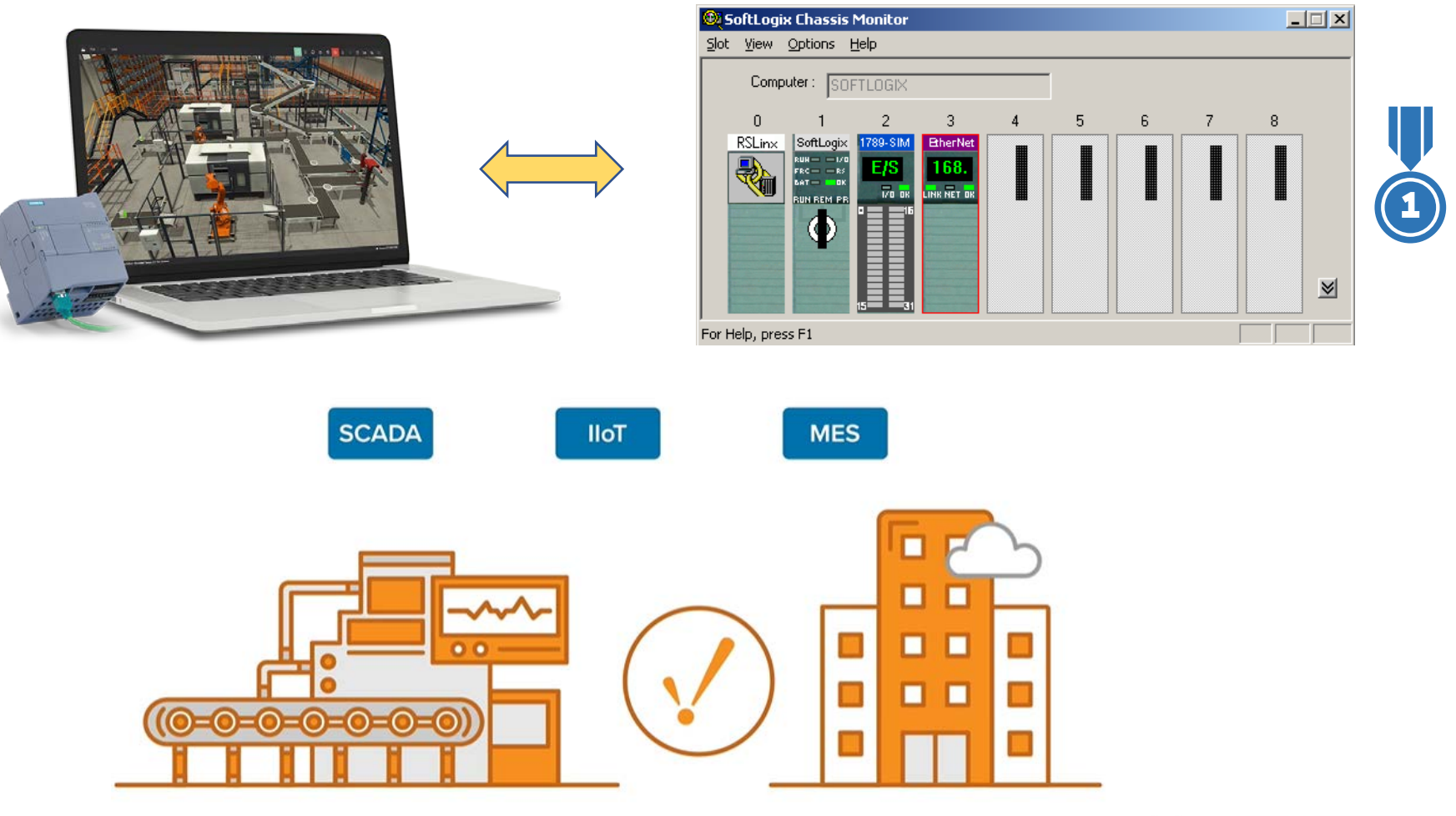

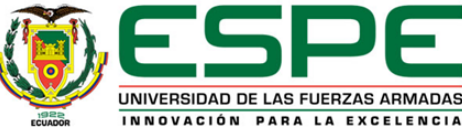

### Objetivos

Programar una secuencia automática de un proceso de paletizado simulado en un entorno 3D, haciendo uso de un PLC virtual. Diseñar una arquitectura IIoT redundante a través del protocolo MQTT.

**Implementar una arquitectura IIoT redundante para el monitoreo en tiempo real de un proceso de paletizado simulado en un entorno 3D.**

Desarrollar una aplicación SCADA - MES y enlazarla a los broker redundantes, para monitorear en tiempo real del proceso de paletizado.

> Enlazar una base de datos al Gateway SCADA - MES, para historizar y tratar las variables importantes de proceso.

Evaluar el desempeño de la arquitectura implementada.

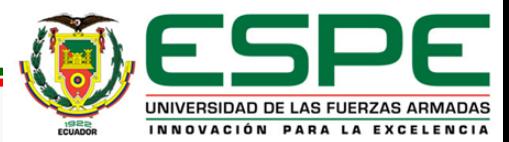

Configurar dos broker MQTT, uno principal y otro backup para gestionar la red y la transmisión de datos.

# Planteamiento de Solución al Problema

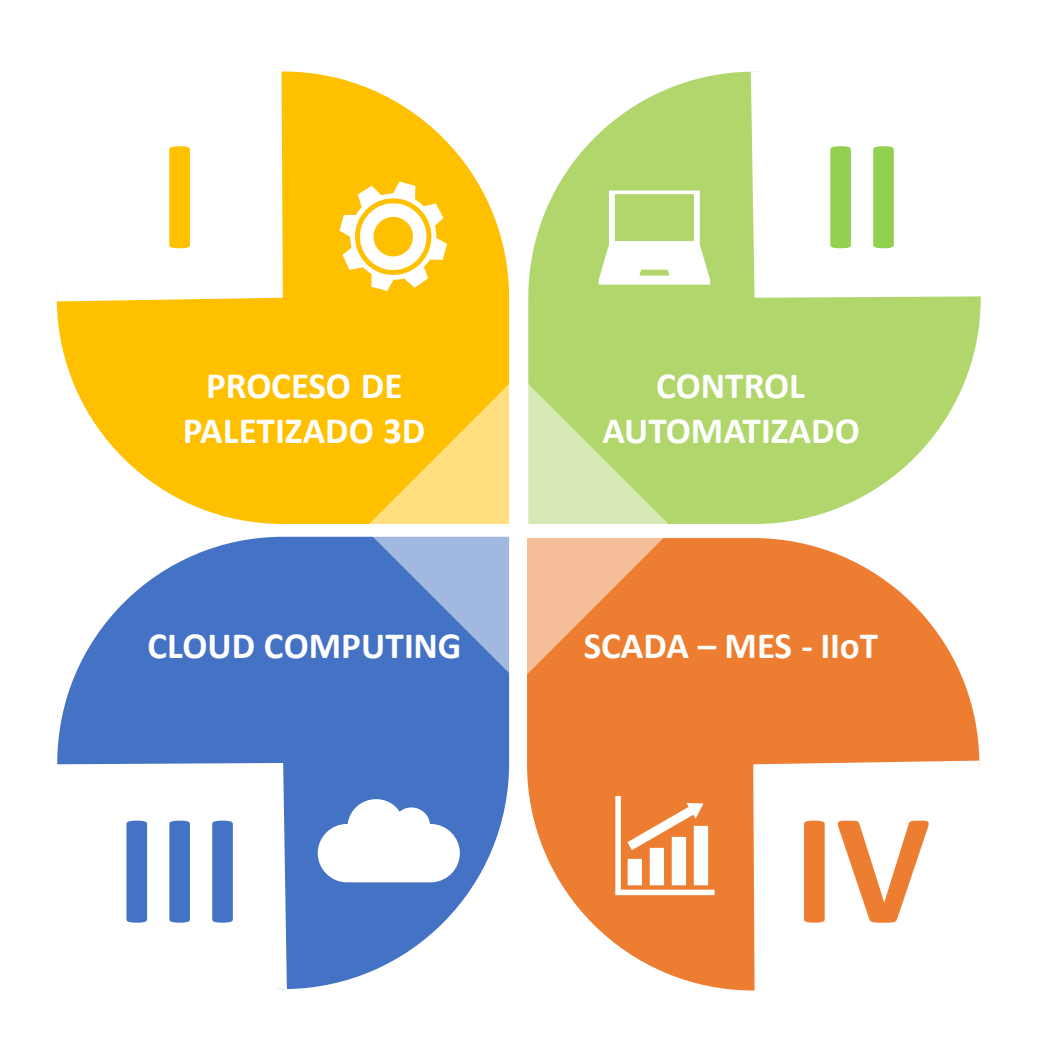

#### **Factory IO**

- $\checkmark$  Software de simulación de entornos industriales
- $\checkmark$  Módulos prediseñados configurables
- $\checkmark$  Múltiples protocolos para diversos fabricantes

#### **Softlogix**

- $\checkmark$  Simulación de PLCs de Rockwell Automation Logix 5000
- $\checkmark$  Ethernet comunicación externa

#### **Microsoft Azure**

- $\checkmark$  Plataforma de servicios en la nube
- $\checkmark$  Suscripciones dependiendo del tipo de servicio a utilizar

#### **Ignition**

- $\checkmark$  Plataforma escalable de Automatización
- $\checkmark$  Basado en web navegador
- $\checkmark$  Arquitecturas IIoT redundantes
- Conectividad a base de datos
- $\checkmark$  Módulos MES disponibles (ISA 95)

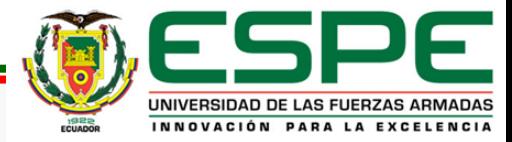

# Diseño del Sistema - Plataforma Ignition

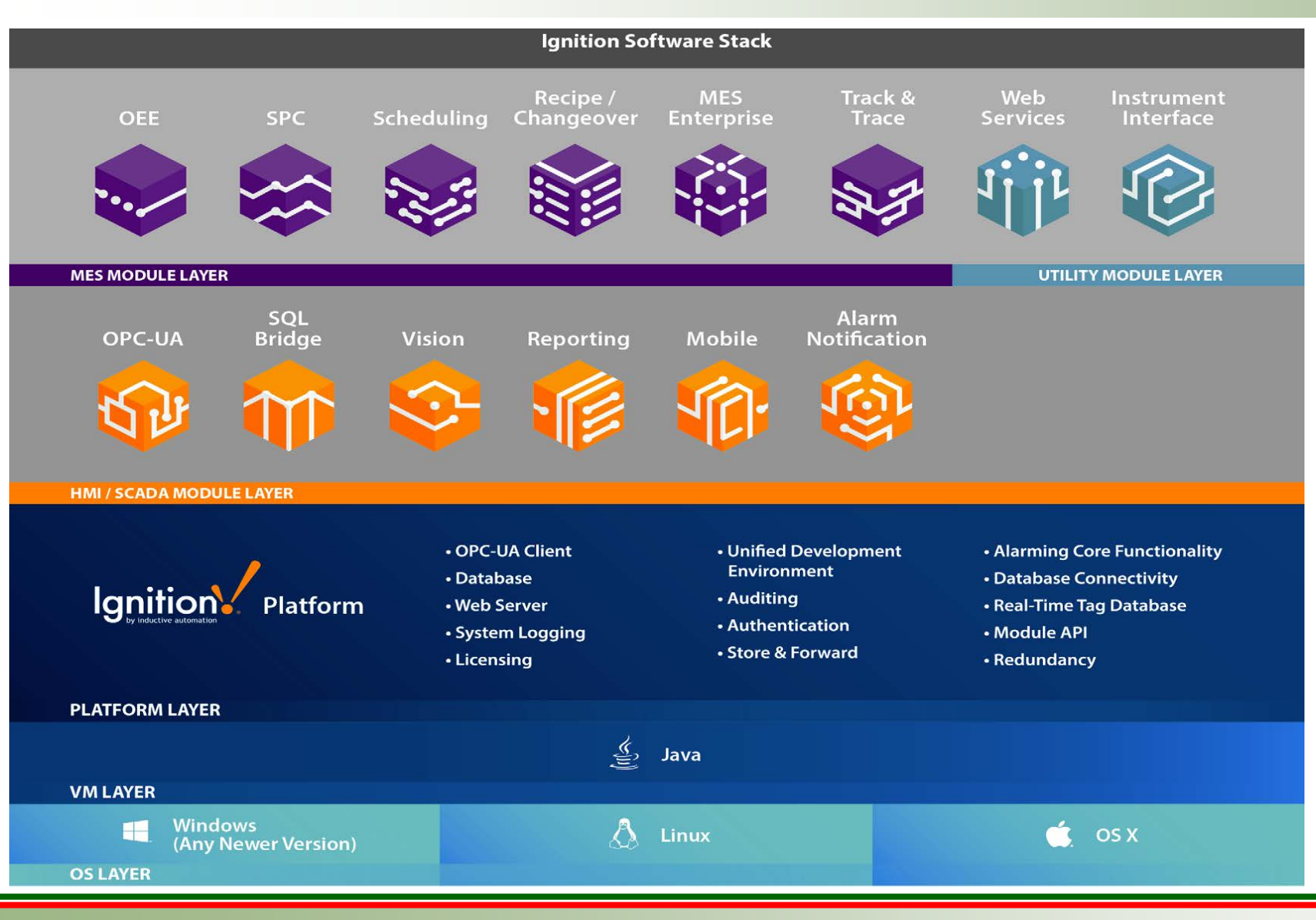

#### **OS LAYER**

• Windows/Linux

#### **PLATFORM LAYER**

- OPC-UA
- Database
- Authentication
- **Redundancy**

#### **HMI/SCADA LAYER**

- Vision
- Alarm Notification

#### **MES MODULE LAYER (SEPASOFT)**

- MES Enterprise
- Recipe

#### **IIoT MODULES (CYRRUSLINK)**

• Transmission, Distributor, Engine

![](_page_8_Picture_17.jpeg)

#### Diseño del Sistema - IIoT / MQTT

![](_page_9_Figure_1.jpeg)

**MQTT** 

![](_page_9_Picture_3.jpeg)

![](_page_9_Picture_4.jpeg)

**LOW BANDWIDTH** 

![](_page_9_Picture_5.jpeg)

**SECURE** 

**STATEFUL** 

O

![](_page_9_Picture_7.jpeg)

![](_page_9_Picture_8.jpeg)

![](_page_9_Picture_9.jpeg)

![](_page_9_Picture_10.jpeg)

#### Diseño del Sistema - Módulos IIoT Ignition

![](_page_10_Figure_1.jpeg)

UNIVERSIDAD DE LAS FUERZAS INNOVACIÓN PARA LA EXCELENCIA

#### Diseño del Sistema – ISA 95 / Base de datos

![](_page_11_Figure_1.jpeg)

![](_page_11_Picture_2.jpeg)

#### Diseño del Sistema - Arquitectura IIoT

![](_page_12_Figure_1.jpeg)

![](_page_12_Picture_2.jpeg)

### Diseño del Sistema – Direccionamiento IP

![](_page_13_Picture_9.jpeg)

![](_page_13_Picture_2.jpeg)

### Implementación - Factory IO

![](_page_14_Picture_1.jpeg)

![](_page_14_Picture_2.jpeg)

### Implementación - Factory IO

![](_page_15_Picture_1.jpeg)

![](_page_15_Picture_2.jpeg)

#### Implementación - Factory IO

![](_page_16_Picture_7.jpeg)

![](_page_16_Picture_2.jpeg)

#### Implementación – SoftLogix

![](_page_17_Picture_9.jpeg)

![](_page_17_Picture_2.jpeg)

### Implementación – Broker MQTT Cloud

![](_page_18_Picture_1.jpeg)

![](_page_18_Picture_2.jpeg)

![](_page_19_Picture_29.jpeg)

![](_page_19_Figure_2.jpeg)

![](_page_19_Picture_3.jpeg)

![](_page_20_Figure_1.jpeg)

![](_page_20_Picture_2.jpeg)

![](_page_21_Picture_7.jpeg)

![](_page_21_Picture_2.jpeg)

![](_page_22_Figure_1.jpeg)

![](_page_22_Picture_2.jpeg)

### Pruebas de funcionamiento – Conectividad

![](_page_23_Picture_9.jpeg)

![](_page_23_Picture_10.jpeg)

![](_page_23_Picture_3.jpeg)

### Pruebas de funcionamiento – Redundancia

![](_page_24_Picture_7.jpeg)

![](_page_24_Picture_2.jpeg)

#### Pruebas de funcionamiento - Desconexión IIoT

![](_page_25_Figure_1.jpeg)

![](_page_25_Picture_2.jpeg)

#### Pruebas de funcionamiento – Base de datos

![](_page_26_Figure_1.jpeg)

![](_page_26_Picture_2.jpeg)

### Pruebas de funcionamiento – Desempeño

![](_page_27_Picture_37.jpeg)

#### **Details Session Details** MrDowsebf User Project MESGateway Address DESKTOP-ULDRHCJ (127.0.0.1) Uptime 2 minutes **Last Comm** 295ms Client JVM Version 11.0.11

![](_page_27_Picture_38.jpeg)

![](_page_27_Picture_4.jpeg)

#### Conclusiones

Red IIoT redundante comprobada, brokers primario y secundario responden adecuadamente. Comunicación segura y confiable, paquetes MQTT sin pérdida, Sparkplug B de fácil configuración. Base de datos MySQL demuestra robustez y fácil configuración Integración completa de paquetes MQTT - SCADA – MES a través de plataforma Ignition. IIoT permite el análisis rápido y automático, mejoras de manera remota, decisiones basadas en información. Fortalecimiento en competencias de Automatización Industrial. **Implementación exitosa de arquitectura IIoT redundante, permitiendo el monitoreo en tiempo real de un proceso de paletizado simulado en un entorno 3D.**

![](_page_28_Picture_2.jpeg)

#### Recomendaciones

![](_page_29_Figure_1.jpeg)

![](_page_29_Picture_2.jpeg)

![](_page_30_Picture_0.jpeg)

# iiiGRACIAS!!!

![](_page_30_Picture_2.jpeg)